#### Министерство сельского хозяйства Российской Федерации

федеральное государственное бюджетное образовательное учреждение высшего образования «Вологодская государственная молочнохозяйственная академия имени Н.В. Верещагина»

Факультет ветеринарной медицины и биотехнологий

# РАБОЧАЯ ПРОГРАММА УЧЕБНОЙ ДИСЦИПЛИНЫ

# **ВВЕДЕНИЕ В ИСКУССТВЕННЫЙ ИНТЕЛЛЕКТ**

**Направление подготовки:**  36.03.02 Зоотехния

**Профиль подготовки:**  Селекция и разведение продуктивных животных **Квалификация (степень) выпускника**: Бакалавр

> Вологда – Молочное 2024

Рабочая программа составлена в соответствии с требованиями ФГОС ВО по направлению подготовки 36.03.02 - Зоотехния

Разработчик**:**  к.биол. наук, доцент\_\_\_\_\_\_\_\_\_\_\_**\_\_\_\_\_\_\_\_\_\_\_\_\_\_\_\_\_\_\_\_\_\_\_\_\_\_\_\_\_\_\_\_\_\_\_** Ткачева Е.С.

Программа одобрена на заседании кафедры зоотехнии и биологииот от «25» января 2024 г., протокол № 6.

Зав. кафедрой, к.с.-х.н., доцент \_\_\_\_\_\_\_\_\_\_\_\_\_\_\_\_\_\_\_\_\_\_\_\_\_\_\_Механикова М.В.

Рабочая программа дисциплины согласована и утверждена на заседании методической комиссии факультета ветеринарной медицины и биотехнологий от «15» февраля 2024 г., протокол № 6

Председатель методической комиссии, к.биол.н., доцент \_\_\_\_\_\_\_\_\_\_\_\_\_\_\_\_\_\_\_\_\_\_\_\_\_\_\_ Ошуркова Ю.Л..

# 1. Цель и задачи дисциплины

Цель изучения дисциплины - формирование знаний о современном состоянии теории и практики построения интеллектуальных систем различного назначения.

#### Задачи дисциплины:

- Выработать навыки представления задач в пространстве состояний и оптимизации поиска решений.

- Приобрести навыки сведения сложных задач к подзадачам с применением графов «И/ИЛИ».

- Изучить модели представления знаний в интеллектуальных системах.

- Получить представление о принципах организации интерфейса на естественном языке к базе знаний интеллектуальной системы.

- Изучить вопросы организации машинных словарей для решения задач компьютерной обработки текстов естественном языке.

# 2. Место дисциплины в структуре ОПОП

Изучаемая лисциплина «Ввеление в искусственный интеллект» относится к обязательным дисциплинам образовательной программы по направлению подготовки 36.03.02 - Зоотехния.

Освоение учебной дисциплины «Введение в искусственный интеллект»» базируется на знаниях и умениях, полученных студентами при изучении таких дисциплин как: «Математика», «Информатика», «Иностранный язык».

Знания, умения и навыки, формируемые данной учебной дисциплиной, необходимы для получения общепрофессиональных компетенций.

# 3. Планируемые результаты обучения по дисциплине (модулю)

Процесс изучения дисциплины направлен на формирование следующих компетенций в соответствии с ФГОС ВО по направлению подготовки 36.03.02 - Зоотехния

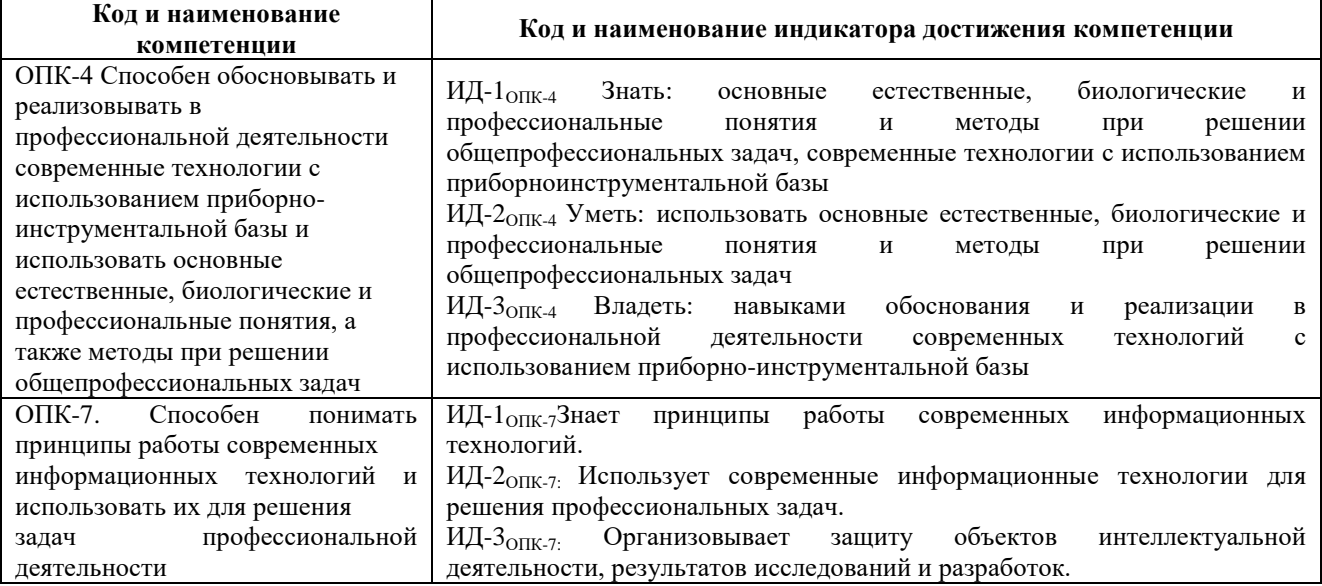

# 4. Структура и содержание учебной дисциплины

#### 4.1 Трудоемкость дисциплины

Общая трудоемкость дисциплины составляет 3 зачетных единиц 108 часов.

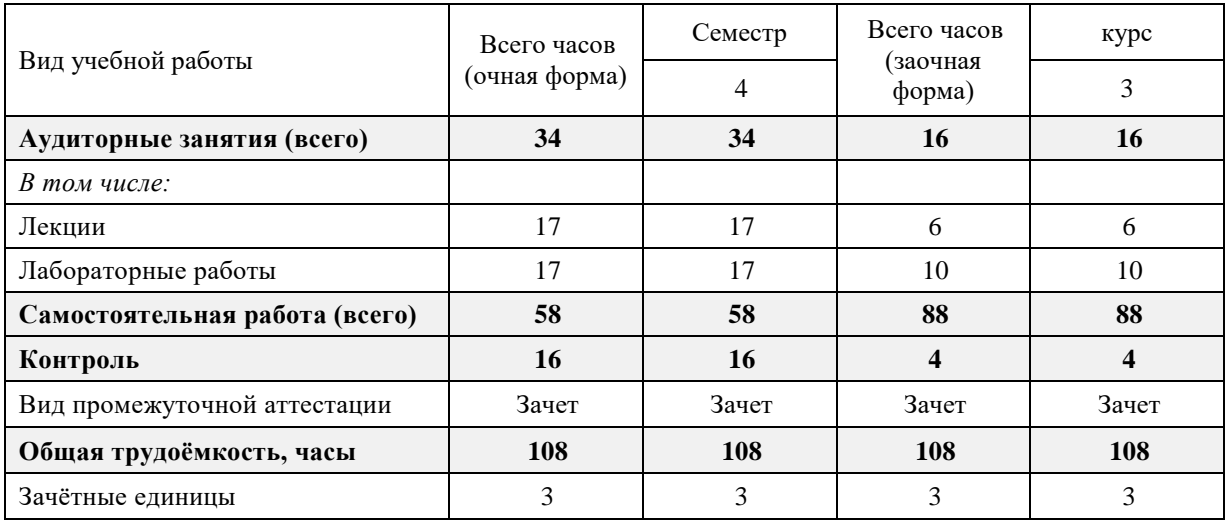

# **4.2.Содержание разделов дисциплины**

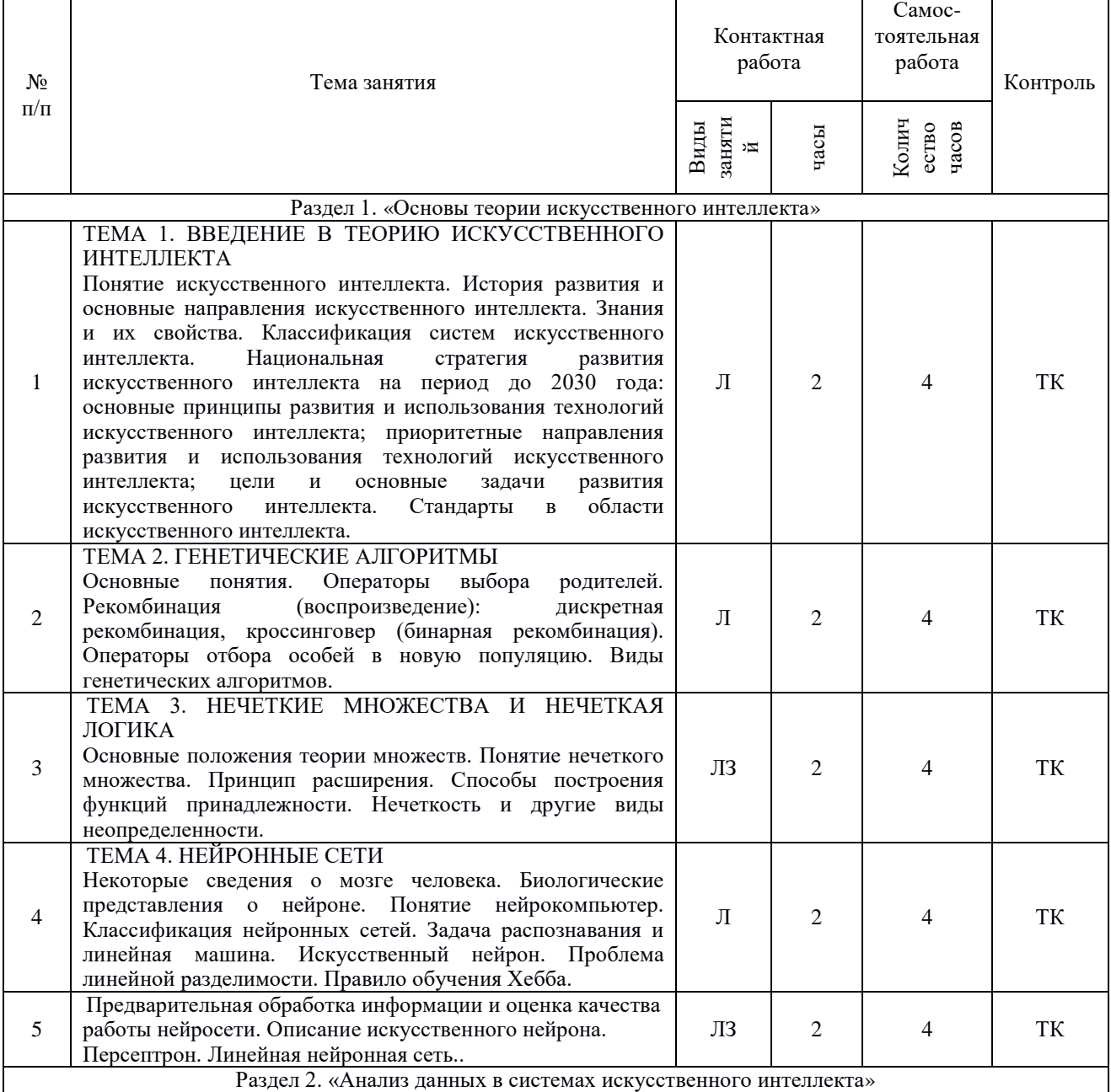

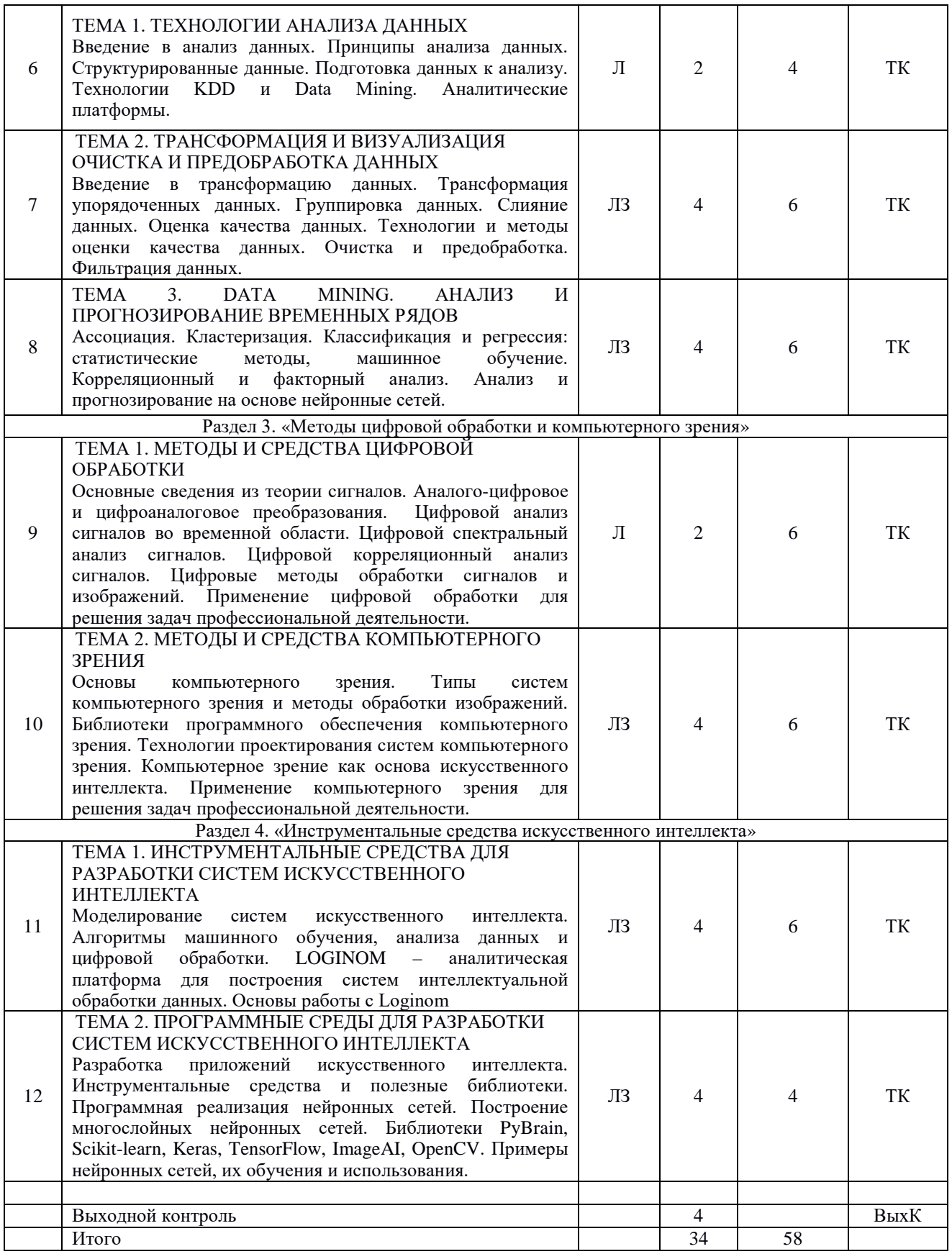

**Примечание:** 

Условные обозначения:

**Виды аудиторной работы**: Л – лекция, ЛЗ – лабораторные занятия.

**Виды контроля**: ТК – текущий контроль, ВыхК – выходной контроль.

**4.3 Разделы учебной дисциплины и вид занятий**

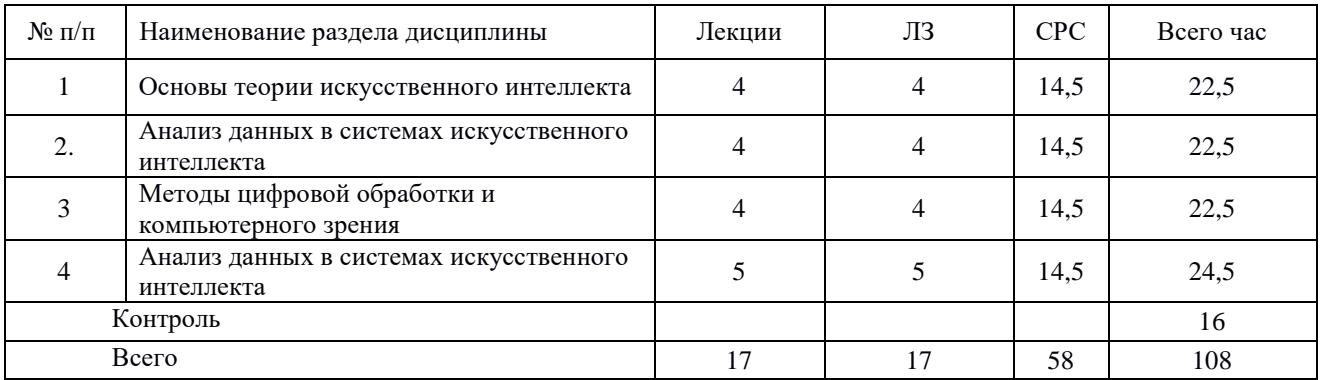

#### **5. Матрица формирования компетенций по дисциплине**

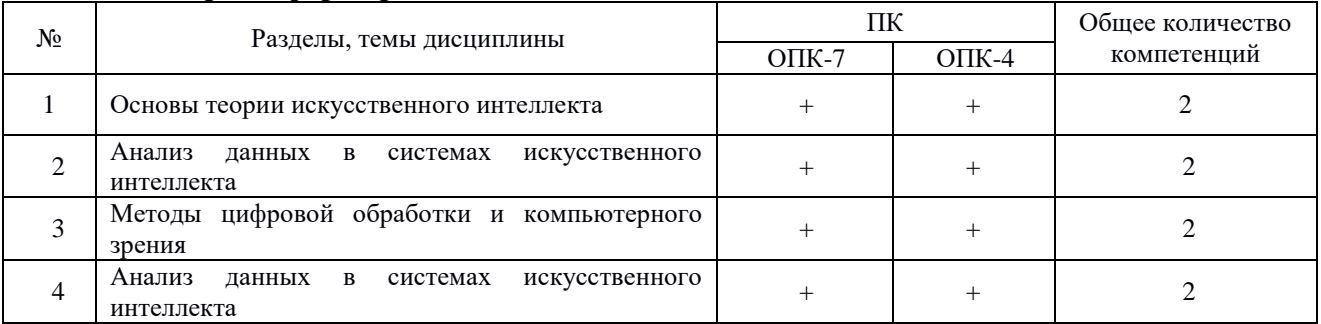

# **7. Учебно-методическое обеспечение самостоятельной работы студентов.**

#### **7.1 Виды самостоятельной работы, порядок их выполнения и контроля**

Самостоятельная работа студентов проводится по следующим направлениям:

1. Изучение тем дисциплины, не включенных в аудиторные занятия и предложенных для самостоятельного изучения преподавателем.

Контроль изучения данных тем проводится методом подготовки и доклада презентаций по данным темам на лабораторно-практическом занятии.

Студенты, пропустившие занятия, также проходят самостоятельно данные темы и презентуют их на дополнительном внеурочном занятии.

2. Более глубокое самостоятельное изучение отдельных тем.

Контроль знаний проводится в виде опроса, тестирования.

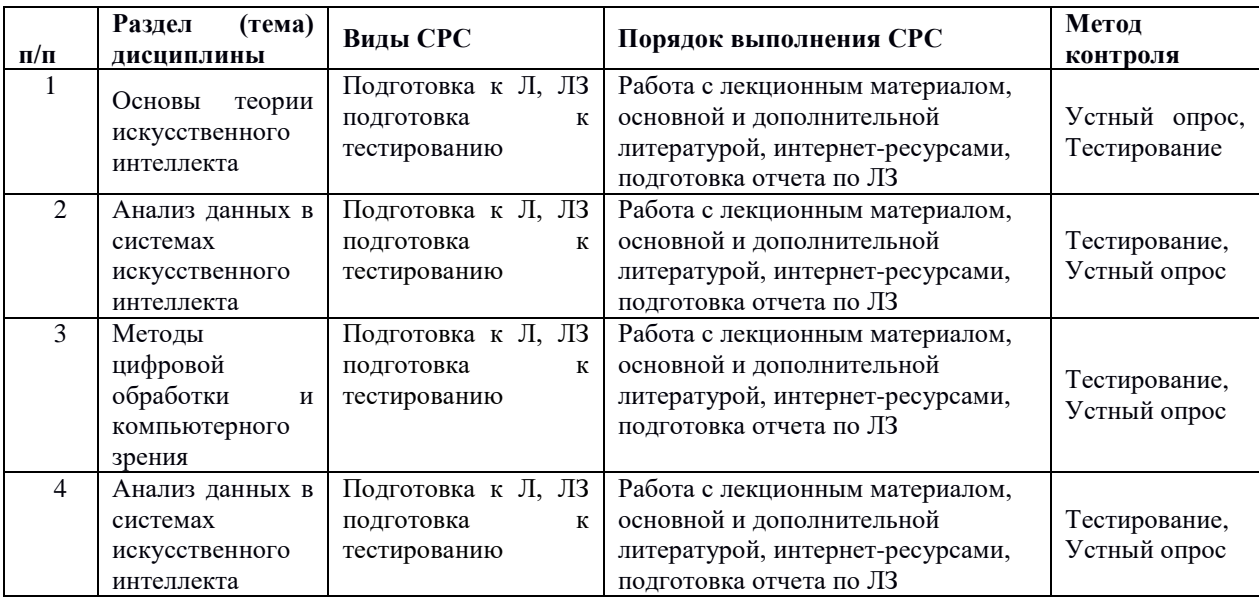

## 7.2 Контрольные вопросы для самопроверки

#### по разделу 1 «Основы теории искусственного интеллекта»

- 1. Объясните, что такое «искусственный интеллект», как менялось понятие в процессе развития представлений об искусственном интеллекте.
- 2. Объясните, в чём заключается тест Тьюринга.
- 3. Назовите основные исследования в области искусственного интеллекта в 1950-1960-е TT.
- 4. Укажите особенности развития искусственного интеллекта в 1970-1980-е гг.
- 5. Укажите тенденции развития искусственного интеллекта в 1990-2000-с гг.
- 6. Назовите современные направления искусственного интеллекта.
- 7. Назовите отличия знания от данных.
- 8. Сформулируйте основные понятия теории генетических алгоритмов.
- 9. С каким органом тела связаны интеллектуальные возможности человека? Менялись ли представления об этом на протяжении истории?
- 10. Сколько связей имеет нейрон с другими нейронами?

### По разделу 2 «Анализ данных в системах искусственного интеллекта»

- 1. Сформулируйте основные задачи анализа данных.
- 2. Перечислите и поясните принципы анализа данных.
- 3. Что такое структурированные данные?
- 4. Какие операции выполняются при подготовке данных к анализу?
- 5. Раскройте сущность технологий KDD и Data Mining.
- 6. Что такое трансформация данных?
- 7. Расскажите о трансформации упорядоченных данных.
- 8. Расскажите о группировке данных.
- 9. Для чего применяется слияние данных?
- 10. Что такое нормализация данных?

#### По разделу 3 «Методы цифровой обработки и компьютерного зрения»

- 1. Что такое контрастность изображения и как её можно изменить?
- 2. Чем эффективно использование профилей и проекций изображения?
- 3. Каким образом можно найти объект на равномерном фоне?
- 4. Каким образом можно выполнить поворот изображения, не используя матрицу поворота?
- 5. Какое минимальное количество соответствующих нар точек необходимо задать на исходном и искаженном изображениях, если порядок преобразования  $n = 4$ ?
- 6. После геометрического преобразования изображения могут появиться пиксели с неопределенными значениями интенсивности. С чем это связано и как решается данная проблема?
- 7. В чем заключаются основные недостатки адаптивных методов фильтрации изображений?
- 8. При каких значениях параметра О контргармонический фильтр будет работать как арифметический, а при каких - как гармонический?
- 9. Какими операторами можно выделить границы на изображении?
- 10. Для чего на первом шаге выделения контуров, как правило, выполняется низкочастотная фильтрация?

#### По разделу 4 «Инструментальные средства искусственного интеллекта»

- 1. Сформулируйте принципы моделирования систем искусственного интеллекта в **MATLAB**
- 2. Охарактеризуйте алгоритмы машинного обучения и анализа данных и цифровой обработки в MATLAB.
- 3. Охарактеризуйте алгоритмы анализа данных и цифровой обработки в МАТLAB.
- 4. Назовите особенности аналитической платформы для построения систем интеллектуальной обработки данных.
- 5. Расскажите об этапах разработки приложений искусственного интеллекта.
- 6. Программная реализация нейронных сетей.
- 7. Построение многослойных нейронных сетей.
- 8. Дайте характеристику библиотек PyBrain, Scikit-learn, Keras, TensorFlow, ImageAI, OpenCV.
- 9. Приведите примеры нейронных сетей.
- 10. Расскажите об обучении нейронных сетей на пользовательских наборах данных.

#### **7.3 Вопросы для промежуточной аттестации Вопросы к зачету с оценкой (2 семестр) Формируемые компетенции: ОПК – 7.**

- 1. Понятие искусственного интеллекта.
- 2. История развития и основные направления искусственного интеллекта.
- 3. Знания и их свойства.
- 4. Классификация систем искусственного интеллекта.
- 5. Основные принципы развития и использования технологий искусственного интеллекта.
- 6. Приоритетные направления развития и использования технологий искусственного интеллекта.
- 7. Цели и основные задачи развития искусственного интеллекта.
- 8. Стандарты в области искусственного интеллекта.
- 9. Основные понятия генетических алгоритмов.
- 10. Операторы выбора родителей.
- 11. Основные понятия анализа данных.
- 12. Принципы анализа данных.
- 13. Структурированные данные.
- 14. Подготовка данных к анализу.
- 15. Технология KDD и Data Mining.
- 16. Технология Data Mining.
- 17. Аналитические платформы.
- 18. Введение в алгоритмы Data Mining.
- 19. Введение в трансформацию данных.
- 20. Трансформация упорядоченных данных.
- 21. Основные понятия теории сигналов.
- 22. Аналого-цифровое и цифроаналоговое преобразования.
- 23. Цифровой анализ сигналов во временной области.
- 24. Цифровой спектральный анализ сигналов.
- 25. Цифровой корреляционный анализ сигналов.
- 26. Применение цифровой обработки для решения задач профессиональной деятельности.
- 27. Основы компьютерного зрения.
- 28. Типы систем компьютерного зрения и методы обработки изображений.
- 29. Библиотеки программного обеспечения компьютерного зрения.
- 30. Технологии проектирования систем компьютерного зрения.
- 31. Моделирование систем искусственного интеллекта в MATLAB.
- 32. Алгоритмы машинного обучения, анализа данных и цифровой обработки в MATLAB.
- 33. LOGINOM аналитическая платформа для построения систем интеллектуальной обработки данных.
- 34. Компонент цикл, наследование и производные компоненты, импорт из промышленных источников данных.
- 35. Причины загрязнения данных и виды ошибок.
- 36. Методы очистки данных: использование словарей, и таблиц замены, анализ строк, регулярные выражения, частотный анализ, контрольные числа.
- 37. Объединение различных методов очистки данных. Общий алгоритм очистки.
- 38. Разработка приложений искусственного интеллекта.
- 39. Программная реализация нейронных сетей.
- 40. Построение многослойных нейронных сетей.

## **8. УЧЕБНО-МЕТОДИЧЕСКОЕ И ИНФОРМАЦИОННОЕ ОБЕСПЕЧЕНИЕ ДИСЦИПЛИНЫ**

#### **8.1 Основная литература**

1. Анализ данных: учебник для вузов / В.С. Мхитарян [и др.]; под редакцией В.С. Мхитаряна. – Москва: Издательство Юрайт. 2021. – 490 с. То же [Электронный ресурс] – URL: <https://urait.ru/viewer/analiz-dannyh-469022>

2. Бессмертный, И А. Интеллектуальные системы: учебник и практикум для вузов / И.А. Бессмертный, А.Б. Нугуманова, А. В. Платонов. – Москва: Издательство Юрайт, 2021. – 243 с. То же [Электронный ресурс] – URL:<https://urait.ru/bcode/469867>

3. Станкевич, Л.А. Интеллектуальные системы и технологии: учебник и практикум для вузов [Текст] / Л.А. Станкевич. – М.: Издательство Юрайт, 2021. – 397 с. То же [Электронный ресурс] – URL:<https://urait.ru/viewer/intellektualnye-sistemy-i-tehnologii-469517>

### **б) дополнительная литература:**

- 1. Вадутов, О. С. Электроника. Математические основы обработки сигналов: учебник и практикум для академического бакалавриата / О. С. Вадутов. — Москва: Издательство Юрайт, 2018. — 307 с. То же [Электронный ресурс] – URL:<https://urait.ru/bcode/414114>
- 2. Загорулько, Ю.А. Искусственный интеллект. Инженерия знаний: учебное пособие для вузов / Ю.А. Загорулько, Г. Б. Загорулько. — Москва: Издательство Юрайт, 2021. – 93 с. То же [Электронный ресурс] – URL:<https://urait.ru/bcode/474429>
- 3. Назаров, Д. М. Интеллектуальные системы: основы теории нечетких множеств: учебное пособие для академического бакалавриата / Д. М. Назаров, Л. К. Конышева. - 3-е изд., испр. и доп. – Москва: Издательство Юрайт, 2019. – 186 с. То же [Электронный ресурс] – URL:<https://urait.ru/viewer/intellektualnye-sistemy-osnovy-teorii-nechetkih-mnozhestv-472319>

4. Андрейчиков А.В. Интеллектуальные информационные системы и методы искусственного интеллекта: учебник / А.В. Андрейчиков, О.Н. Андрейчикова. – М.: ИНФРА-М, 2021. – 530 с. То же [Электронный ресурс] – URL: <https://znanium.com/read?id=373119>

5. Бураков, М.В. Нейронные сети и нейроконтроллеры: учеб. пособие [Текст] / М.В. Бураков. – СПб.: ГУАП, 2013. – 284 с. То же [Электронный ресурс]. – URL: <http://window.edu.ru/resource/206/80206>

6. Васюков, В.Н. Цифровая обработка сигналов: сборник задач и упражнений: / В.Н. Васюков. – Новосибирск: Новосибирский государственный технический университет, 2018. – 76 с. – URL:<https://biblioclub.ru/index.php?page=book&id=576569>

7. Волкова М.А., Луцив В.Р. Методы обработки и распознавания изображений: учебнометодическое пособие по лабораторному практикуму. – СПб: Университет ИТМО, 2016. – 40 с. То же [Электронный ресурс]. – URL:<https://books.ifmo.ru/file/pdf/1979.pdf>

8. Головицына, М.В. Интеллектуальные САПР для разработки современных конструкций и технологических процессов: курс / М. В. Головицына. – 2-е изд., испр. – Москва: Национальный Открытый Университет «ИНТУИТ», 2016. – 250 с. – URL: <https://biblioclub.ru/index.php?page=book&id=429255>

9. Круглова Т.Н. Основы искусственного интеллекта и его техническая имитация: учебнометодическое пособие по выполнению лабораторных работ / Т.Н. Круглова; Южно-Российский государственный политехнический университет (НПИ) имени М.И. Платова. –

Новочеркасск: ЮРГПУ(НПИ) имени М.И. Платова, 2017. – 87 с. То же [Электронный ресурс]. – URL: [https://www.npi-tu.ru/sveden/files/150306-M\\_MO-1.pdf](https://www.npi-tu.ru/sveden/files/150306-M_MO-1.pdf)

10. Молодяков, С.А. Компьютерное зрение: лабораторный практикум [Текст]. –СПб.: СПбПУ, 2019. – 173 с. То же [Электронный ресурс]. – URL: https://www.researchgate.net/publication/339447609 Computer Vision-Laboratornyj praktikum

11. Павлов, С.И. Системы искусственного интеллекта: учебное пособие / С.И. Павлов. – Томск: Томский государственный университет систем управления и радиоэлектроники, 2011. – Ч. 1. – 175 с. – URL:<https://biblioclub.ru/index.php?page=book&id=208933>

12. Павлов, С.И. Системы искусственного интеллекта: учебное пособие / С.И. Павлов. –

Томск: Томский государственный университет систем управления и радиоэлектроники,  $2011. \text{Y}$ ,  $2. - 194$  c.  $-\text{URL}$ :<https://biblioclub.ru/index.php?page=book&id=208939>

13. Пенькова, Т.Г. Модели и методы искусственного интеллекта: учеб. пособие [Текст] / Т.Г. Пенькова, Ю В. Вайнштейн. – Красноярск: Сибирский федеральный университет, 2019. – 116 с. То же [Электронный ресурс]. – URL:<https://znanium.com/read?id=379870>

14. Романов П.С. Системы искусственного интеллекта. Моделирование нейронных сетей в системе MATLAB. Лабораторный практикум: учебное пособие для вузов / П. С. Романов, И. П. Романова. – Санкт-Петербург: Лань, 2021. – 140 с. То же [Электронный ресурс]. – URL: <https://reader.lanbook.com/book/179031>

15. Сотник, С.Л. Проектирование систем искусственного интеллекта: курс / С.Л. Сотник. – Москва: Интернет-Университет Информационных Технологий (ИНТУИТ), 2007. – 204 с. – URL:<https://biblioclub.ru/index.php?page=book&id=234802>

16. Умняшкин, С.В. Основы теории цифровой обработки сигналов: учебное пособие / С.В. Умняшкин. – 5-е изд., исправл. и доп. – Москва: Техносфера, 2019. – 550 с. – URL: <https://biblioclub.ru/index.php?page=book&id=597188>

17. Шаветов, С.В. Основы технического зрения: лабораторный практикум. – СПб: Университет ИТМО, 2017. – 86 с. То же [Электронный ресурс]. – URL: <https://books.ifmo.ru/file/pdf/2254.pdf>

#### **в) методическое обеспечение дисциплины**

Введение в искусственный интеллект / Сост. Е.С.Ткачева. – Вологда – Молочное: ФГБОУ ВО Вологодская ГМХА, 2021. – 20с.

#### **8.4 Перечень информационных технологий, используемых при проведении научноисследовательской работы, включая перечень программного обеспечения и информационных справочных систем**

#### **Лицензионное программное обеспечение:**

Microsoft Windows XP / Microsoft Windows 7 Professional , Microsoft Office Professional 2003 / Microsoft Office Professional 2007 / Microsoft Office Professional 2010

STATISTICA Advanced + QC 10 for Windows

**в т.ч. отечественное**

Astra Linux Special Edition РУСБ 10015-01 версии 1.6. 1С:Предприятие 8. Конфигурация, 1С: Бухгалтерия 8 (учебная версия) Project Expert 7 (Tutorial) for Windows СПС КонсультантПлюс Kaspersky Endpoint Security для бизнеса Стандартный **Свободно распространяемое лицензионное программное обеспечение:** OpenOffice LibreOffice 7-Zip Adobe Acrobat Reader Google Chrome

# **в т.ч. отечественное**

Яндекс.Браузер

#### **Информационные справочные системы**

– [Единое окно доступа к образовательным ресурсам](http://window.edu.ru/) – режим доступа: <http://window.edu.ru/>

– ИПС «КонсультантПлюс» – режим доступа: <http://www.consultant.ru/>

– Интерфакс - Центр раскрытия корпоративной информации (сервер раскрытия информации) – режим доступа: <https://www.e-disclosure.ru/>

– Информационно-правовой портал ГАРАНТ.RU – режим доступа: <http://www.garant.ru/>

– Автоматизированная справочная система «Сельхозтехника» (web-версия) - режим доступ: <http://gtnexam.ru/>

#### **Профессиональные базы данных**

– Научная электронная библиотека eLIBRARY.RU – режим доступа: [http://elibrary.ru](http://elibrary.ru/)

– Наукометрическая база данных Scopus: база данных рефератов и цитирования – режим доступа: <https://www.scopus.com/customer/profile/display.uri>

– Официальный сайт Федеральной службы государственной статистики – режим доступа: <https://rosstat.gov.ru/> (Открытый доступ)

– Российская Академия Наук, открытый доступ к научным журналам – режим доступа: [http://www.ras.ru](http://www.ras.ru/) (Открытый доступ)

– Официальный сайт Министерства сельского хозяйства Российской Федерации – режим доступа: <http://mcx.ru/> (Открытый доступ)

#### **Электронные библиотечные системы:**

o Электронный библиотечный каталог Web ИРБИС – режим доступа: [https://molochnoe.ru/cgi-](https://molochnoe.ru/cgi-bin/irbis64r_14/cgiirbis_64.exe?C21COM=F&I21DBNAM=STATIC&I21DBN=STATIC)

[bin/irbis64r\\_14/cgiirbis\\_64.exe?C21COM=F&I21DBNAM=STATIC&I21DBN=STATIC](https://molochnoe.ru/cgi-bin/irbis64r_14/cgiirbis_64.exe?C21COM=F&I21DBNAM=STATIC&I21DBN=STATIC)

o ЭБС ЛАНЬ – режим доступа: <https://e.lanbook.com/>

o ЭБС Znanium.com – режим доступа: <https://new.znanium.com/>

o ЭБС ЮРАЙТ – режим доступа: <https://urait.ru/>

o ЭБС POLPRED.COM: <http://www.polpred.com/>

o Электронная библиотека издательского центра «Академия»: [https://www.academia](https://www.academia-moscow.ru/elibrary/)[moscow.ru/elibrary/](https://www.academia-moscow.ru/elibrary/) (коллекция СПО)

o ЭБС ФГБОУ ВО Вологодская ГМХА – режим доступа: <https://molochnoe.ru/ebs/>

#### **9. Материально-техническое обеспечение дисциплины**

Учебная аудитория № 6211 для проведения занятий лекционного и семинарского типа (практические занятия); групповых и индивидуальных консультаций; текущего контроля и промежуточной аттестации. Оснащенность: Учебная мебель: столы – 45, стулья – 90, доска меловая. Основное оборудование: экран для проектора 1 шт., проектор - 1 шт., компьютер в комплекте - 1 шт. Программное обеспечение: Microsoft Windows 7 Professional Лицензии 49230531, Microsoft Office Professional 2007 Лицензии 42543554

Учебная аудитория № 6105 для проведения занятий лекционного и семинарского типа (практические занятия); групповых и индивидуальных консультаций; текущего контроля и промежуточной аттестации. Оснащенность: Учебная мебель: столы – 33, стулья – 65, доска меловая. Основное оборудование: экран для проектора 1 шт., проектор - 1 шт., компьютер в комплекте - 1 шт. Программное обеспечение: Microsoft Windows 7 Professional Лицензии 49230531, Microsoft Office Professional 2007 Лицензии 42543554

Учебная аудитория 6115 Компьютерный класс, для проведения лабораторных занятий, самостоятельной работы. Оснащенность: Учебная мебель: столы – 15, стулья – 15, доска меловая.Основное оборудование: 15 компьютеров с доступом в электронно-образовательную среду Академии, ЭБС и сети Интернет. Программное обеспечение: Microsoft Windows 7 Professional Лицензии 49230531, Microsoft Office Professional 2007 Лицензии 42543554, информационно-аналитическая система (ИАС) «СЕЛЭКС» - Молочный скот. Договор о предоставлении неисключительной (простой) лицензии №744/59 от 10.09.2014, Племенной учет в хозяйствах (учебная версия); автоматизированная информационная система «Меркурий», подсистема Хозяйствующего субъекта (Меркурий.ХС) (демоверсия); русскоязычная версия программы Physiology Simulators (Виртуальная физиология).

#### **Обеспечение образования для лиц с ОВЗ**

Для обеспечения образования инвалидов и лиц с ограниченными возможностями здоровья реализация дисциплины может осуществляться в адаптированном виде, исходя из индивидуальных психофизических особенностей и по личному заявлению обучающегося, в части создания специальных условий.

В специальные условия могут входить: предоставление отдельной аудитории, необходимых технических средств, присутствие ассистента, оказывающего необходимую техническую помощь, выбор формы предоставления инструкции по порядку проведения текущего контроля и промежуточной аттестации, использование специальных технических средств, предоставление перерыва для приема пищи, лекарств и др.

Для лиц с ограниченными возможностями здоровья предусмотрена организация консультаций с использованием электронной почты.

Учебно-методические материалы для самостоятельной работы обучающихся из числа инвалидов и лиц с ограниченными возможностями здоровья (ОВЗ) предоставляются в формах, адаптированных к ограничениям их здоровья и восприятия информации:

Для лиц с нарушениями зрения:

• – предоставление образовательного контента в текстовом электронном формате, позволяющем переводить плоскопечатную информацию в аудиальную форму;

• возможность использовать индивидуальные устройства и средства, позволяющие адаптировать материалы, осуществлять приём и передачу информации с учетом индивидуальных особенностей и состояния здоровья студента;

• предоставление возможности предкурсового ознакомления с содержанием учебной дисциплины и материалом по курсу за счёт размещения информации на корпоративном образовательном портале;

• использование чёткого и увеличенного по размеру шрифта и графических объектов в мультимедийных презентациях;

• озвучивание визуальной информации, представленной обучающимся в ходе занятий;

• обеспечение раздаточным материалом, дублирующим информацию, выводимую на экран;

• обеспечение особого речевого режима преподавания: лекции читаются громко, разборчиво, отчётливо, с паузами между смысловыми блоками информации, обеспечивается интонирование, повторение, акцентирование, профилактика рассеивания внимания;

• минимизация внешнего шума и обеспечение спокойной аудиальной обстановки;

• возможность вести запись учебной информации студентами в удобной для них форме (аудиально, аудиовизуально, в виде пометок в заранее подготовленном тексте).

Для лиц с нарушениями слуха:

• предоставление образовательного контента в текстовом электронном формате, позволяющем переводить аудиальную форму лекции в плоскопечатную информацию;

• наличие возможности использовать индивидуальные звукоусиливающие устройства и сурдотехнические средства, позволяющие осуществлять приём и передачу информации; осуществлять взаимообратный перевод текстовых и аудиофайлов (блокнот для речевого ввода), а также запись и воспроизведение зрительной информации.

• наличие наглядного сопровождения изучаемого материала (структурно-логические схемы, таблицы, графики, концентрирующие и обобщающие информацию, опорные конспекты, раздаточный материал);

• обеспечение практики опережающего чтения, когда студенты заранее знакомятся с материалом и выделяют незнакомые и непонятные слова и фрагменты;

• сочетание на занятиях всех видов речевой деятельности (говорения, слушания, чтения, письма, зрительного восприятия с лица говорящего)

Для лиц с нарушениями опорно-двигательного аппарата:

.

• возможность использовать специальное программное обеспечение и специальное оборудование, предоставляемое по линии ФСС и позволяющее компенсировать двигательный дефект (коляски, ходунки, трости и др.);

• предоставление возможности предкурсового ознакомления с содержанием учебной дисциплины и материалом по курсу за счёт размещения информации на корпоративном образовательном портале;

- обеспечение беспрепятственного доступа в помещения, а также пребывания них;
- использование дополнительного информационно-методического обеспечения:

<http://umcvpo.ru/about-project>- Федеральный портал высшего образования студентов с инвалидностью и ОВЗ

<http://nvda.ru/> - Программа экранного доступа «NVDA (Non Visual Desktop Access)» («Синтезатор речи») для перевода письменной речи в устную.

Данный перечень может быть конкретизирован в зависимости от контингента обучающихся.

# 10. Карта компетенций дисциплины

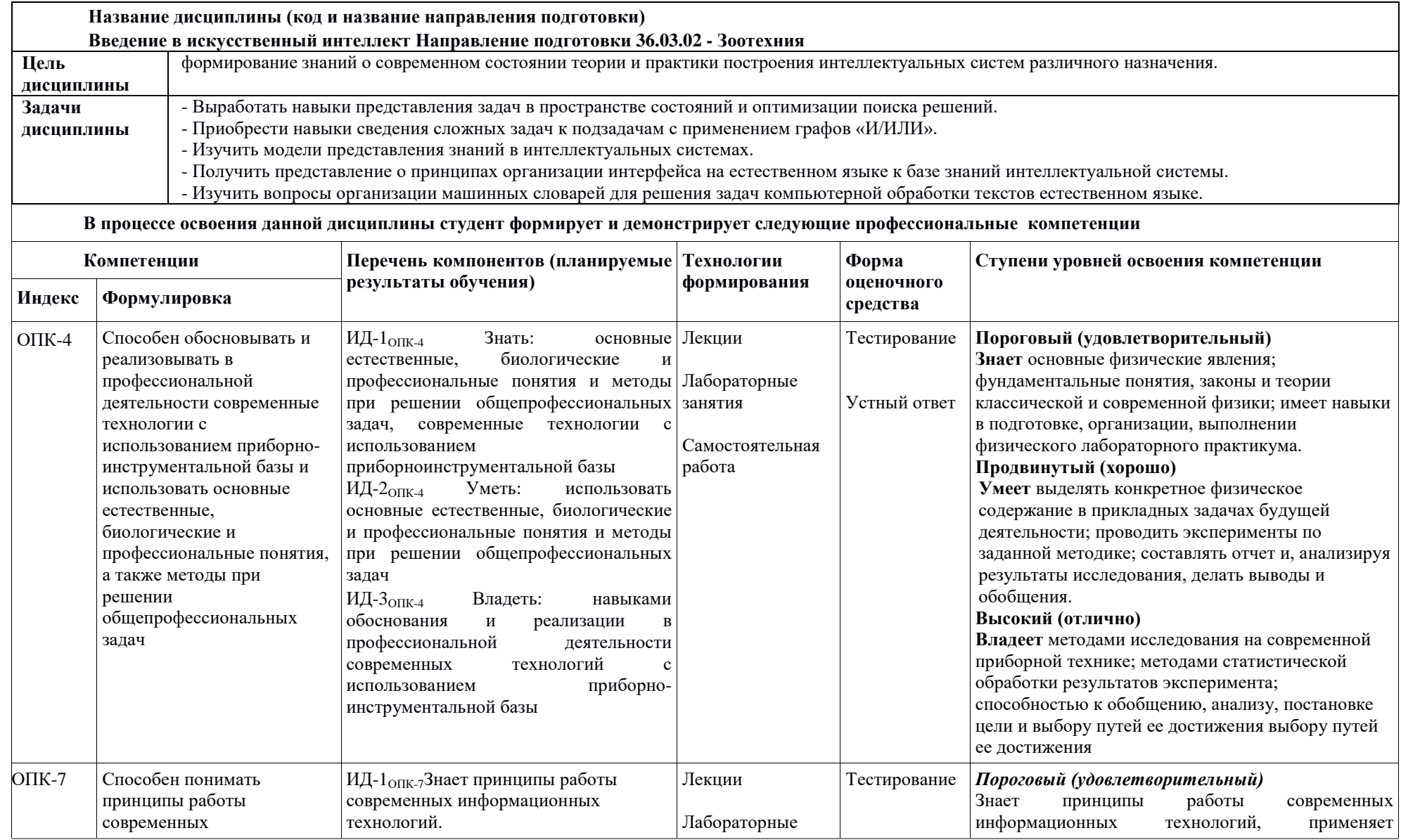

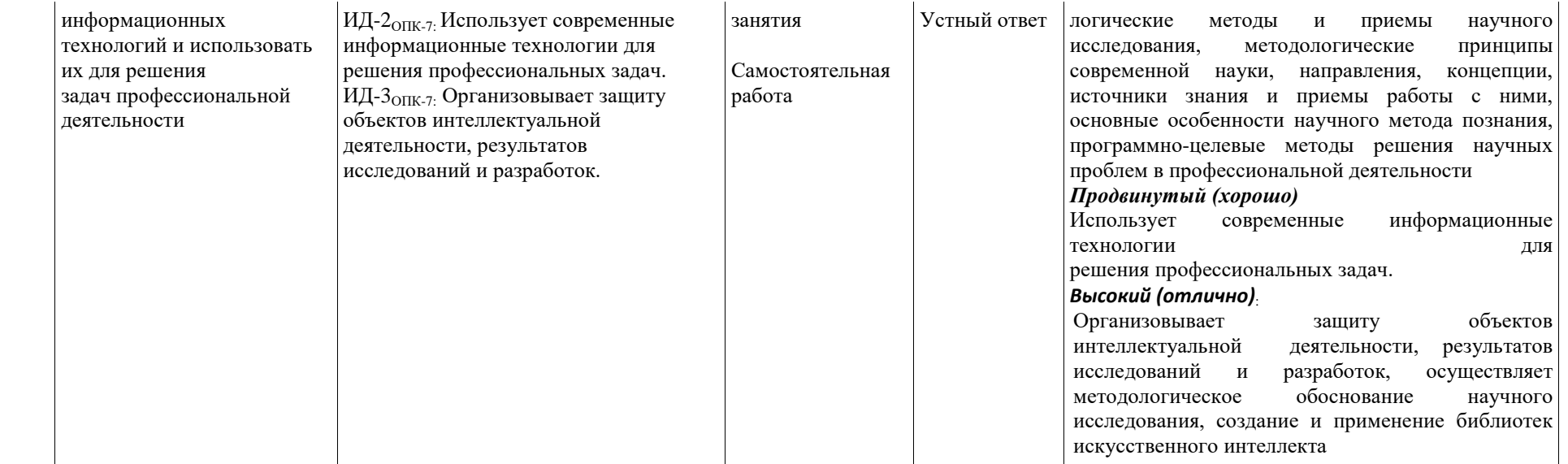